## http://upay.swu.edu.cn/payment/login.jsp

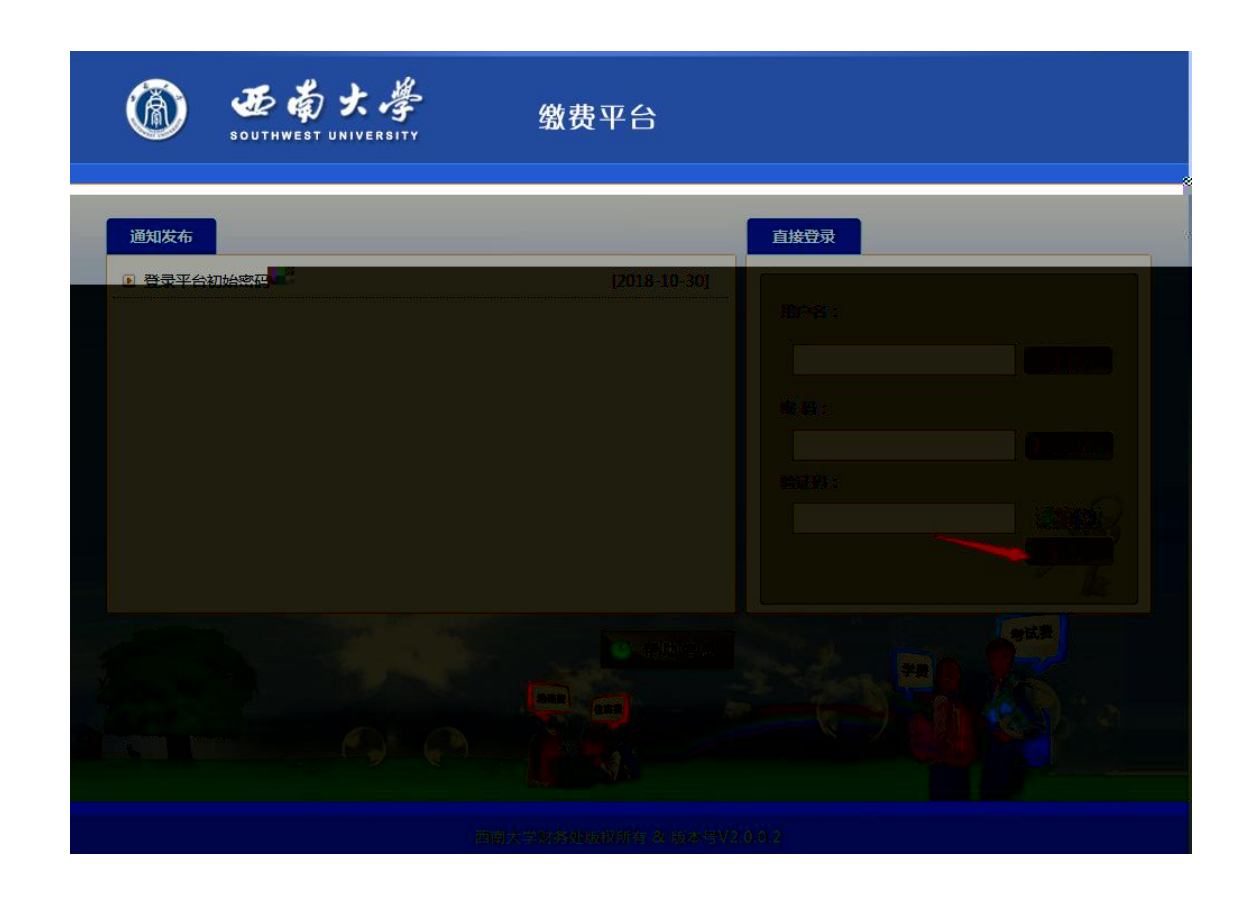

 $\overline{2}$ 

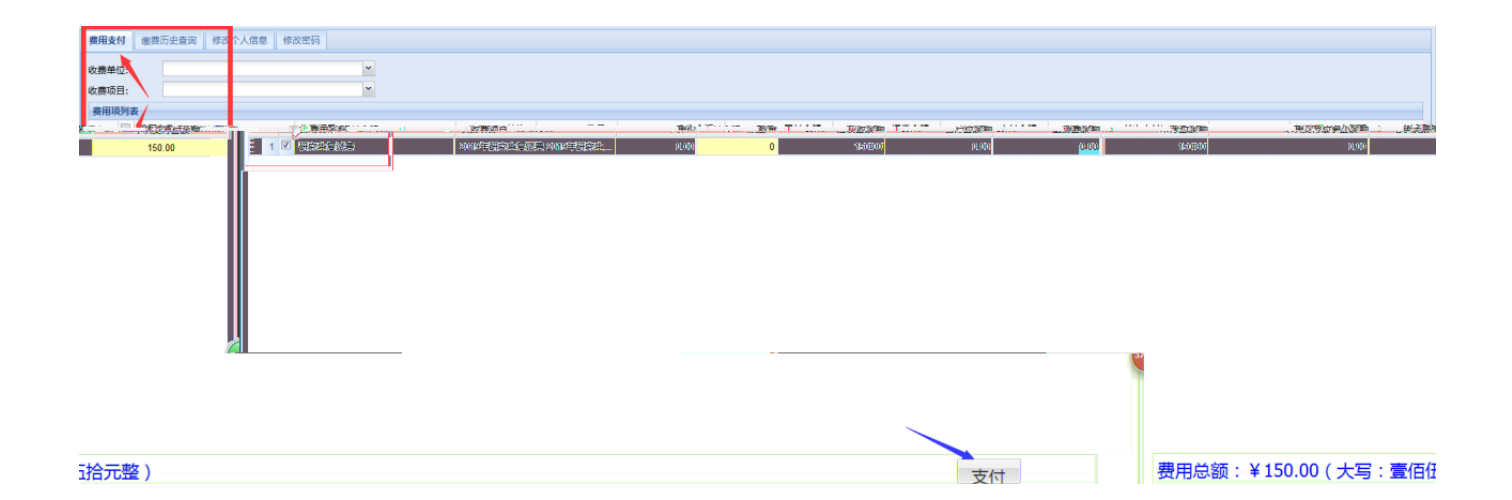

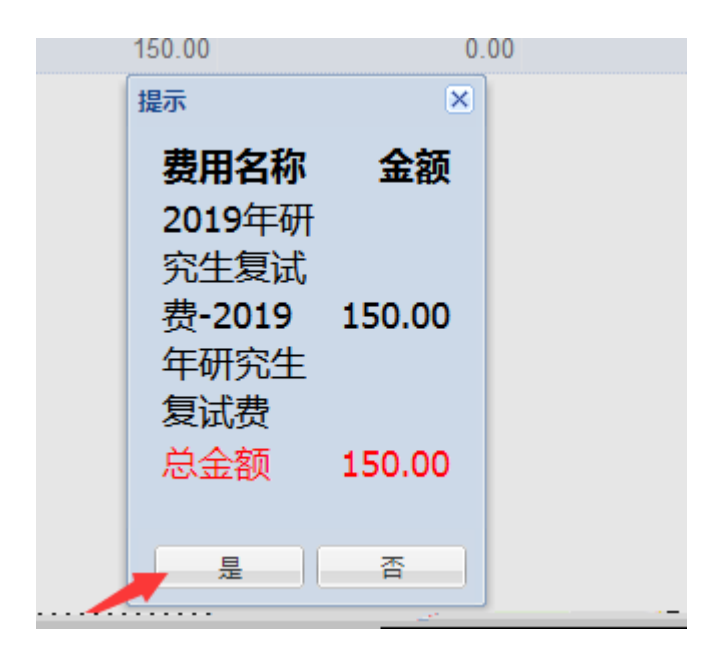

 $\overline{4}$ 

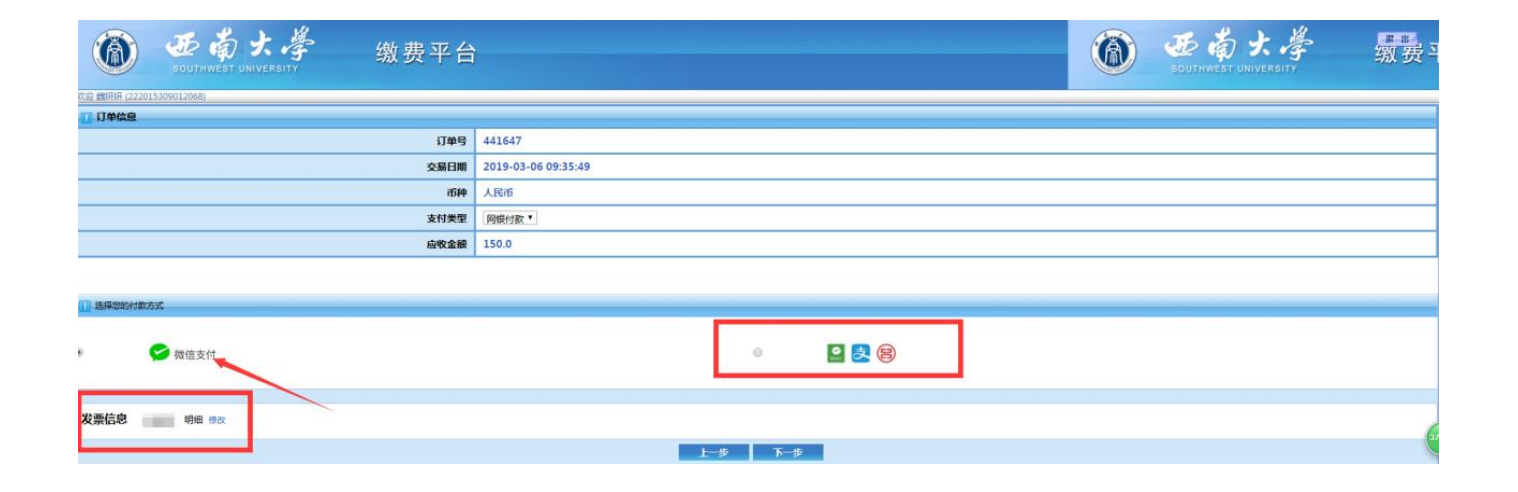

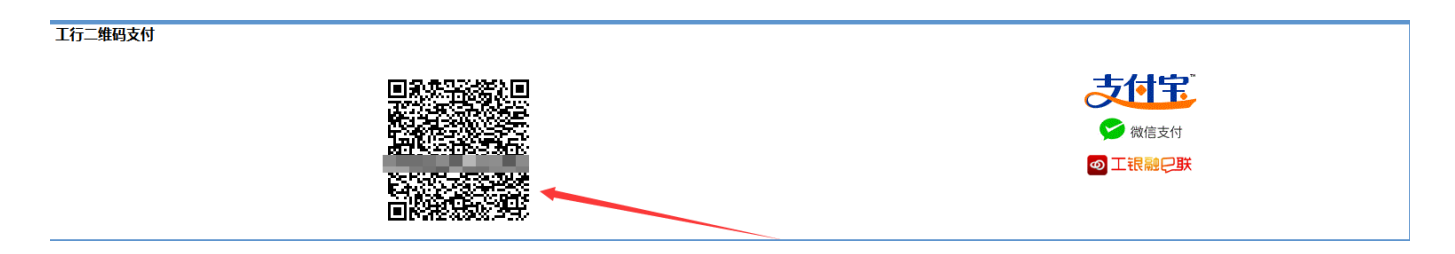

## http://upay.swu.edu.cn/payment/login.jsp

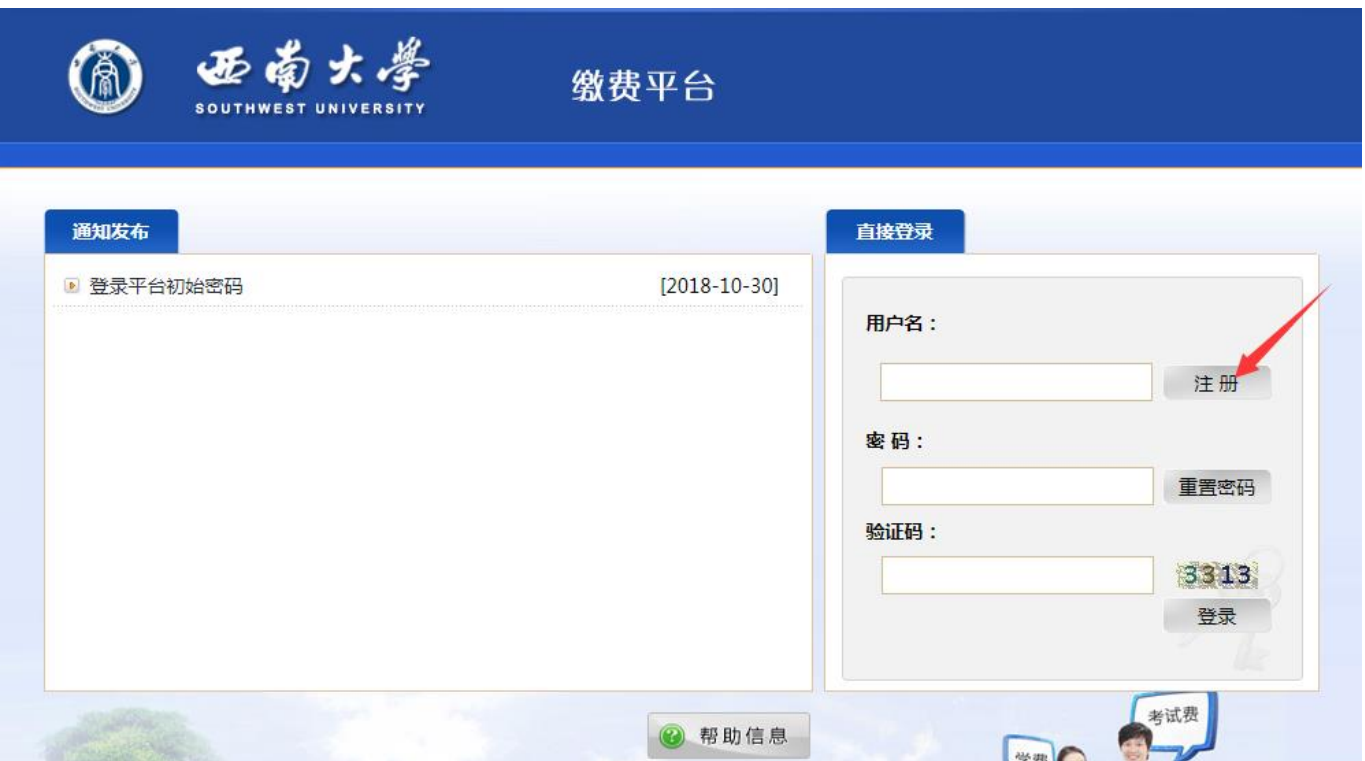

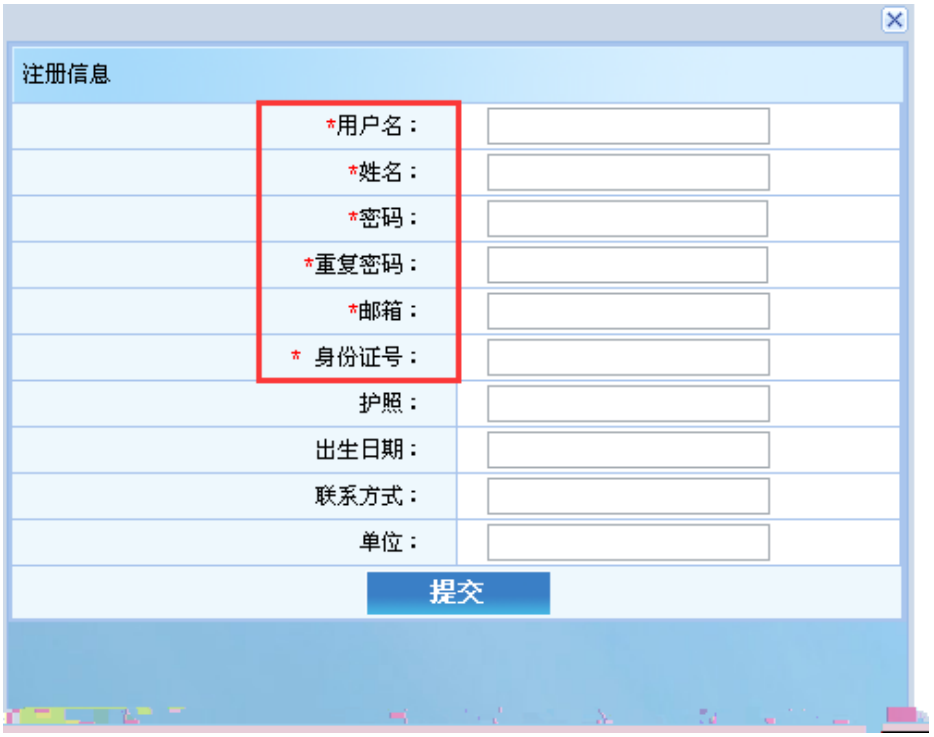

t,